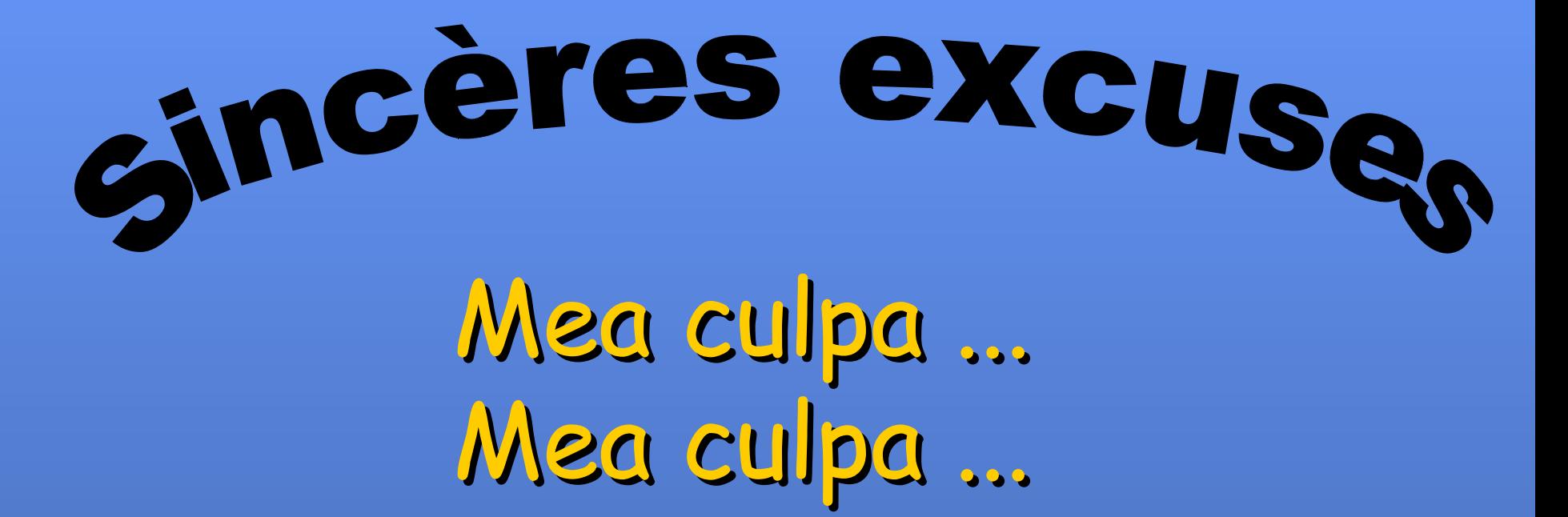

## **Je suis honteux**

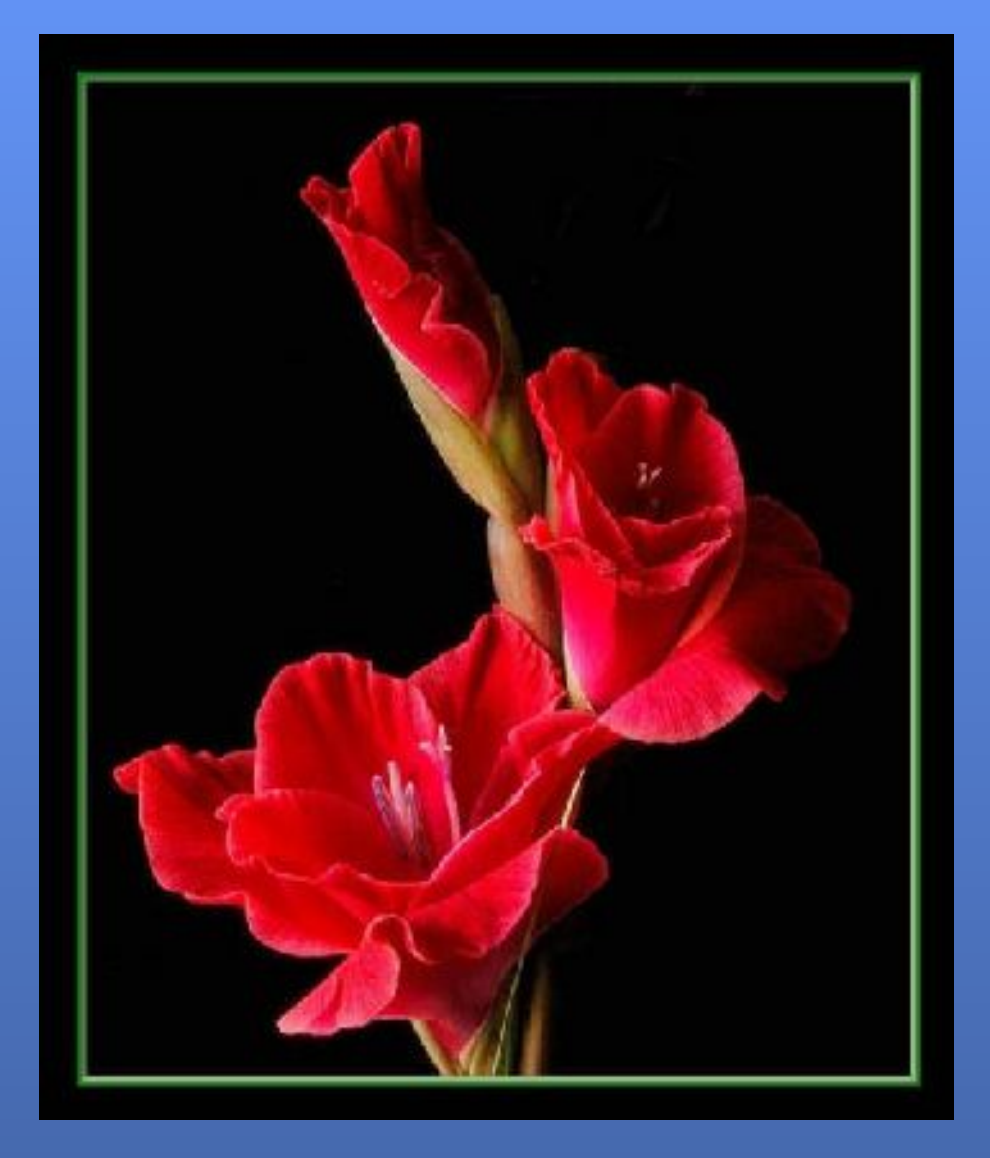

**Au cours de ces dernières semaines, j' ai reçu de nombreuses photos et/ou blagues Que j' ai fait suivre, pensant que les destinataires partageraient le même sens de l' humour.** 

**Hélas, il semblerait que j' ai contrarié un certain nombre d' entre eux, qui m' ont fait part de leurs critiques, à savoir que j' étais sexiste et très superficiel l...** 

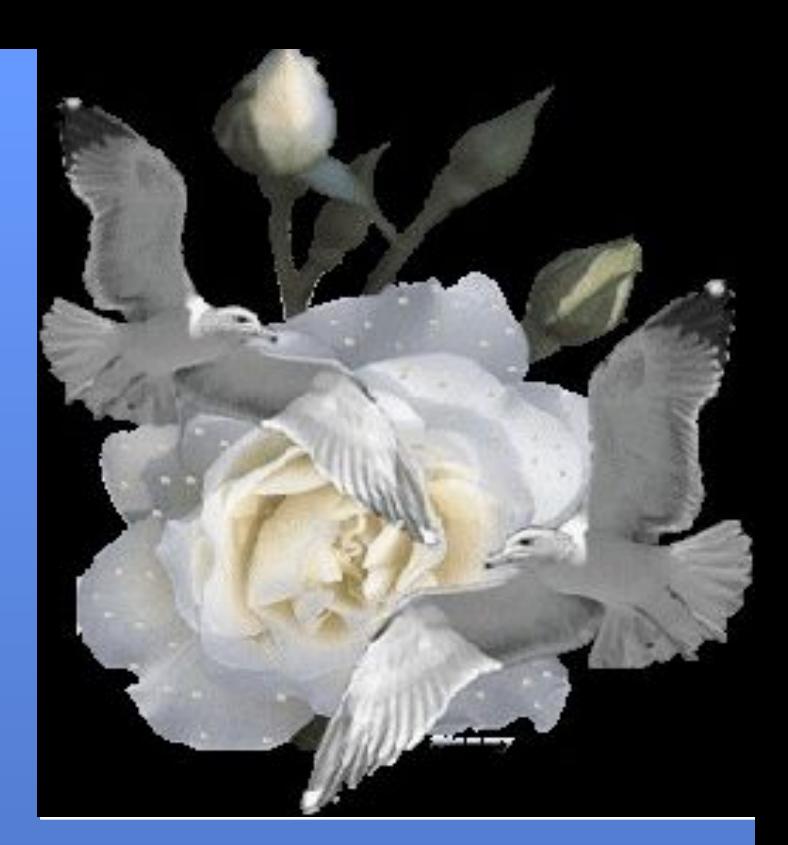

**J'ai donc décidé qu' à partir d' aujourd' Hui, je ne ferai suivre que des photos, films, diaporamas, histoires, etc...relatives à la culture, à la nature, à notre patrimoine architectural, ou encore à tout sujet susceptible d' élever notre niveau culturel.**

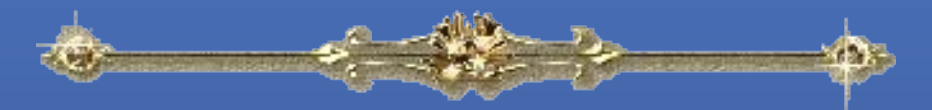

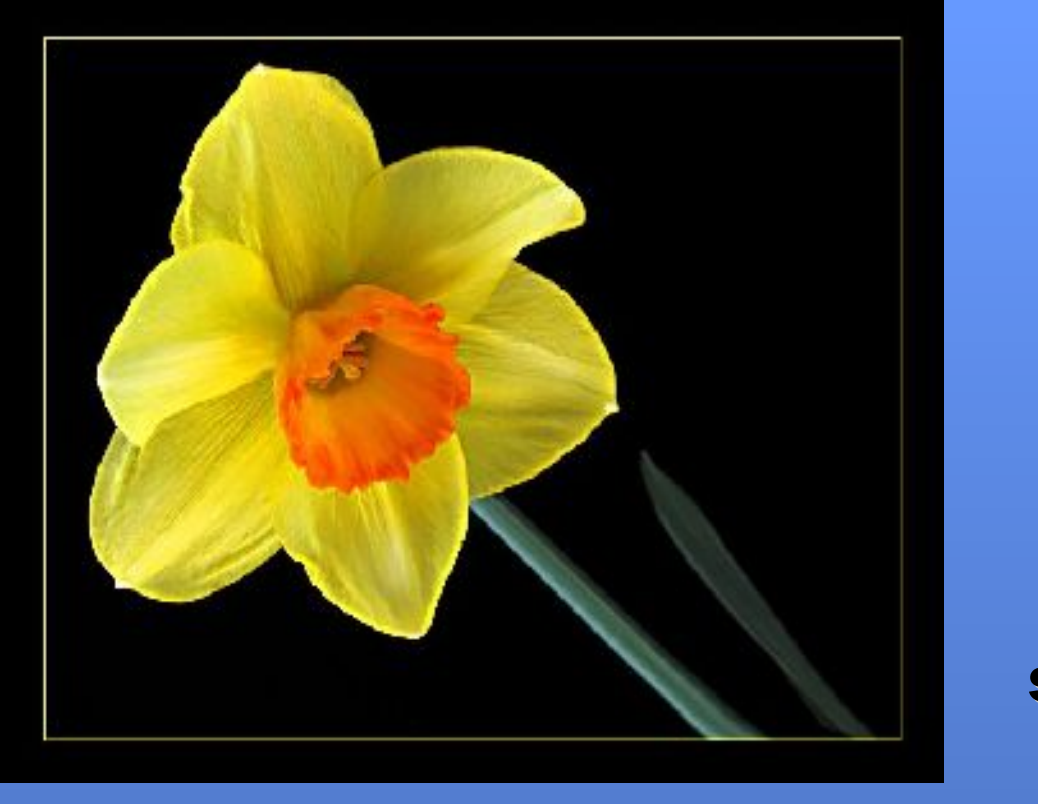

**Dans ce cadre là, veuillez trouver ci- joint , une vue du célèbre « Pont Neuf » de Toulouse.**

**Les travaux de construction commencèrent au 16e siècle et se terminèrent au 17e .** 

**Il fut inauguré par le roi Louis XIV le 19 octobre 1659**

**Sur ce, amitiés à tous et encore toutes mes excuses.....**

**PS: Je vous envoie la photo de ce « PONTNEUF »**

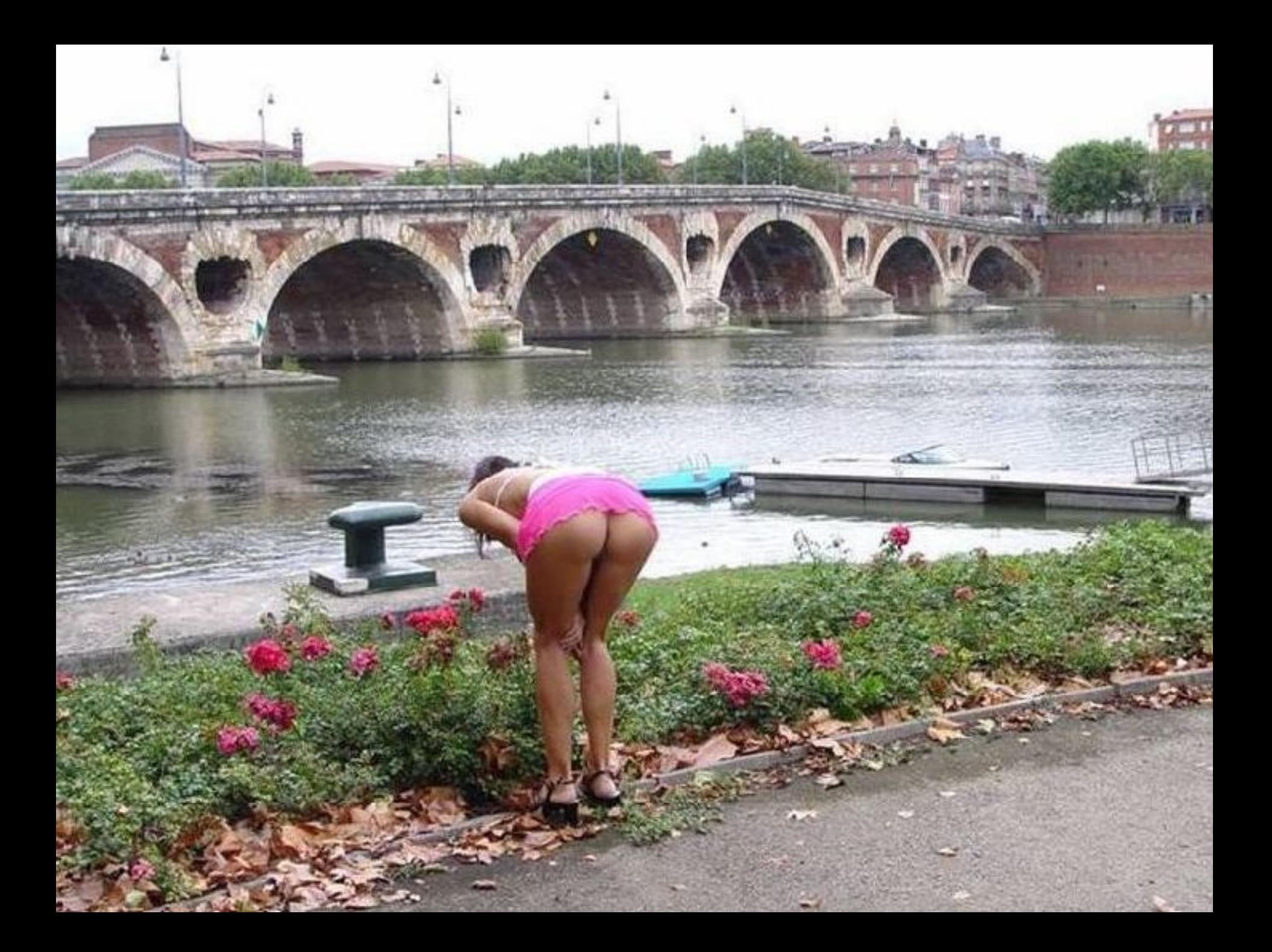

## **As-tu vraiment cru ça?**

rtout venant de moi

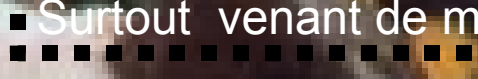

# ans rancunes

### **D'autres sur:** [Diaporamas-a-la-con.com](http://www.diaporamas-a-la-con.com/)

#### **Le site des meilleurs diaporamas humoristiques**

[Attention le passage du pointeur de souris dans ce cadre déclenche un lien vers le site]

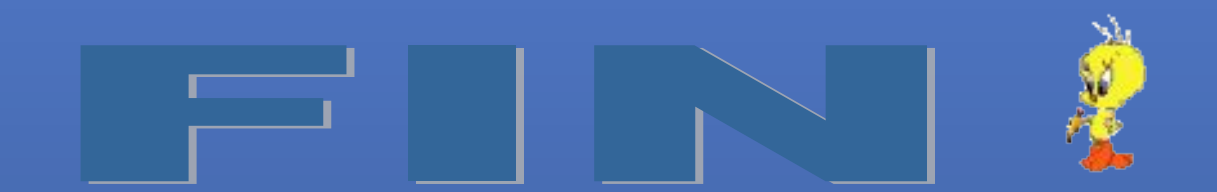